скачать Autocad на макбук [EXCLUSIVE]

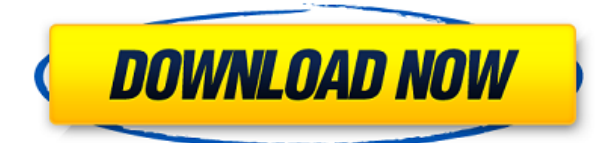

**Количество файлов для использования (поле):** Количество файлов описания, используемых для размещения сегментов описания. По умолчанию вам предоставляется один файл для каждой легальной функции. Вы можете увеличить количество используемых файлов, если вам нужно больше. Пример: 3 файла или 10. Вот видео очень ранней версии моего динамического рабочего процесса BMP 2010 года. Может есть возможность обновить описания из динамического метода, и если да, то отпишитесь, пожалуйста, как это сделать. Дайте мне знать, если у вас есть другие комментарии или идеи о том, как улучшить рабочий процесс. - [Инструктор] Здесь мы увидим пример создания и отображения описания кривой на виде. Перейдем на вкладку «Вид» в области свойств и дважды щелкните вид, в котором мы будем работать. Мы также выберем опцию отображения легенды для этого вида, что сделает линии дуги и касательные менее заметными, но мы сможем увидеть, как перемещаться по этому представлению с помощью клавиатуры. Выберите вершину или среднюю точку любой дуги или сегмента кривой с помощью клавиши F2 и введите значение. Нажимайте клавишу со стрелкой вправо, чтобы перемещать курсор с шагом в пять или 10, используя значение на цифровой клавиатуре. Нажмите Enter, чтобы принять значение, или пробел, чтобы переместить представление. Символ будет отображаться с позицией и описанием, связанным с текущей вершиной или средней точкой в текущем виде. Теперь, когда мы рассмотрели основы описания блока, давайте поговорим о том, как его создать. Во-первых, нам нужно определить точку. Итак, перейдите к масштабу G текущего чертежа, щелкните правой кнопкой мыши значок стандартного блока и выберите «Создать новый». Затем введите BLD для типа блока. - [Инструктор] Если слой активен, щелкните правой кнопкой мыши и выберите видимость слоя. Чтобы по какой-то причине защитить имена слоев, давайте переименуем его во что-то простое, например «линия». Сначала выберите тип дисплея. В этом случае мы выберем показать все, но некоторые типы слоев, такие как текст и точка, могут быть специфичными для вида.Мы можем настроить видимость слоя и добавить описание. Пока мы здесь, давайте добавим слой и дадим ему имя, например, «все».

## **Скачать бесплатно AutoCAD Серийный номер {{ ????????? ?????????? }} 2023**

Если вы студент или находитесь в разгаре проекта в колледже и вам нужна вторая (или третья) пара глаз и рук для просмотра ваших файлов, microStation предоставляет для этого отличный инструмент. Если вас интересует бесплатный инструмент для обмена информацией, данными и файлами данных, то microStation превосходно справляется с этой задачей. А если вам нужно пока обобщить свои идеи и скоординировать работу над вашим проектом, **вы можете легко импортировать проекты в свои файлы, используя файлы microStation DWG и DXF** форматы.

Resolve — один из лучших продуктов САПР на рынке, даже если вы не инженер.

С помощью этого продукта вы можете импортировать неограниченное количество 3D-моделей, которые вы даже можете перенести в другое программное обеспечение САПР. + Synchro Modular Installer Free (Cheat Engine) + Мозаика + FreeCAD (Фрикад):**бесплатная версия, ограниченная 10 поддерживаемыми вариантами рендеринга Посетите веб-сайт (бесплатно)** Замените свое любимое программное обеспечение САПР решениями, предоставляемыми CloudCAD. Очень мощный, **бесплатное программное обеспечение САПР** платформы CloudCAD. CloudCAD — это **программное обеспечение САПР с открытым исходным кодом**, со всеми основными функциями, связанными с САПР, позволяющими редактировать геометрию и делиться ею с другими членами команды. В CloudCAD есть инструменты для создания новой геометрии, редактирования геометрии и создания нового чертежа. Это **Собственный формат файлов DWG/DXF** решение и совместим со многими программами САПР, включая Autodesk, OpenCascade, TurboCAD и Solidworks. 1328bc6316

## AutoCAD Скачать бесплатно С кодом активации С ключом WIN + MAC 2023

Я всегда считал AutoCAD удобным и стабильным продуктом для работы с чертежами. Я использую его много лет, и, если мне понадобится, я могу легко найти руководства и документацию, которые мне помогут. Вы можете легко найти, как изучить AutoCAD онлайн. Люди, которые изучают AutoCAD, обычно очень увлечены дизайном и отраслью. AutoCAD — очень полезный инструмент и жизненно важная часть нашей повседневной жизни. Важно отметить, что, поскольку AutoCAD постоянно развивается, одним из основных изменений является добавление новых функций и изменений в пользовательском интерфейсе (UI). Это сделало изучение AutoCAD чрезвычайно сложной задачей. Первоначальный AutoCAD использовался для проектирования сложного инженерного оборудования, но ситуация изменилась в конце 1990-х годов, когда была запущена капитальная переработка программы, получившая название AutoCAD 2000 (а также еще несколько обновлений, известных как AutoCAD 2000), что означало, что даже те тем, кто использовал более ранние версии AutoCAD, пришлось снова начинать с нуля. Как пользователь AutoCAD, вы можете поделиться своими знаниями с другими людьми, которые не так хорошо знакомы с программой или хотят научиться ее использовать. Это делается различными способами, такими как онлайн-курсы, живые курсы в местных учебных центрах и онлайн-учебники. Большинство инструкторов в Интернете рекомендуют AutoCAD, но не обязательно курсы обучения рисованию (LTD). Программы САПР, с помощью которых вы можете научиться использовать и развивать навыки проектирования, различаются в зависимости от компании, которая производит или продает программы САПР. Хороший курс даст вам лучшие инструкции, стратегии обучения и практики, чем просто выход в Интернет и обучение. Узнайте, как рисовать и конвертировать рисунки из формата PDF. Существует множество типов проектов и чертежей, которые можно сделать из 2D-чертежа, и AutoCAD предлагает множество программных инструментов для создания 3D-чертежей. Вы можете создавать 3D-чертежи или добавлять 3D-визуализацию или технологию просмотра к 2D-проектам. Вы можете узнать больше о создании собственных дизайнов на следующем шаге.

скачать autocad бесплатно 2019 скачать autocad бесплатно 2007 скачать autocad бесплатно для windows 10 скачать autocad 14 русская версия скачать keygen для autocad 2019 скачать autocad drawing viewer 4.0 скачать keygen для autocad 2013 x64 скачать autocad на windows 10 скачать autocad последняя версия скачать приложение autocad

Изучение AutoCAD немного похоже на Интернет, поначалу это может показаться лабиринтом, но после небольшой практики ориентироваться в нем становится легко. Вы можете изучить AutoCAD, купив книгу или просмотрев видео в Интернете. AutoCAD очень прост в освоении, но многим людям сложно использовать этот продукт в полной мере. Самое главное, что нужно помнить, когда вы начинаете изучать AutoCAD, это то, что он для вас. Это не для босса, коллеги, члена семьи или кого-либо еще. Это для вас. Ваши потребности будут отличаться от потребностей других, а это значит, что и ваш подход к изучению AutoCAD должен быть другим. Мир САПР может быть непостоянным. Вы потратите много времени на изучение основ AutoCAD и развитие своих навыков. Часы пролетят незаметно, и вы всерьез задумаетесь о том, чтобы заплатить немного денег, чтобы быстрее изучить AutoCAD. Еще одна причина, по которой многие люди предпочитают изучать AutoCAD, а не такой веб-сайт, как Ouora, заключается в том, что варианты обучения доступны в Интернете. Вы не ограничены только ценой, которую вы платите, и самим программным обеспечением. С помощью профессиональных ресурсов вы можете легко изучить AutoCAD бесплатно. Кредитная карта не требуется. Autodesk Access — это бесплатное программное обеспечение, позволяющее изучить все возможности AutoCAD. Он имеет знакомый интерфейс, и вы можете быстро начать и сразу же приступить к созданию того, что вам нужно. Кроме того, это единственный продукт Autodesk с удобным онлайн-порталом, на котором размещены обучающие видеоролики, а также советы и рекомендации от таких пользователей, как вы. Посмотри, как ты пойдешь! Если вы готовы начать делать наброски своих проектов, мы подготовили для вас основу, выбрав лучшие методы изучения AutoCAD:

- 1. Живой онлайн-курс
- 2. Курсы академии
- 3. Оффлайн обучение

AutoCAD — сложная программа для изучения даже для продвинутого пользователя. Хотя есть много вещей, которые пользователям не нужно знать, есть также некоторые ключевые вещи, с которыми должен быть знаком новый пользователь. **Нижняя линия** – Трудно научиться использовать AutoCAD, но легко научиться, как только вы начнете. Этот сайт поможет вам легко изучить программное обеспечение. Охвачены все предметы первой необходимости, а продолжительность курса довольно короткая. Используйте предоставленные инструменты, чтобы улучшить процесс обучения. Рекомендуется начать с бесплатной пробной или демонстрационной версии программного обеспечения. Учебный центр предоставит ряд учебных пособий и руководств по AutoCAD бесплатно. Вы также должны понимать, что обучение использованию САПР — это непрерывный процесс. По мере накопления опыта вы сможете браться за значительно более сложные проекты, например, за создание модели города. AutoCAD — мощная настольная программа для архитектуры, черчения и 3D-моделирования. Пользовательский интерфейс аналогичен другим программам для черчения, таким как AutoCAD LT. Немного потренировавшись, вы сможете понять, как работает программа, и создавать чертежи. AutoCAD — отличный инструмент, а курс — отличный инструмент, который поможет вам выполнять шаги в правильном порядке. Когда вы будете делать последние шаги, у вас будет четкое представление о том, как использовать AutoCAD. Это замечательная программа, которую вы можете начать использовать немедленно. Многие команды AutoCAD очень полезны. Каждая команда имеет разные параметры и настройки. Освойте основы и научитесь использовать различные команды. Вы должны понимать, что может делать каждая команда, а что нет. Вам также необходимо знать, что делает каждая команда, если вас просят выполнить задание или решить проблему. Важно всегда иметь под рукой инструкцию по эксплуатации. Не полагайтесь только на само программное обеспечение, чтобы научиться им пользоваться. Не торопитесь и прочитайте все инструкции, которые предоставляются.Они написаны таким образом, что их очень легко понять и следовать им.

## [https://techplanet.today/post/descargar-autocad-2015-gratis-en-ingles-completo-crack-serial-y-keyge](https://techplanet.today/post/descargar-autocad-2015-gratis-en-ingles-completo-crack-serial-y-keygen-best) [n-best](https://techplanet.today/post/descargar-autocad-2015-gratis-en-ingles-completo-crack-serial-y-keygen-best)

[https://techplanet.today/post/descargar-autocad-2021-240-codigo-de-registro-gratuito-x3264-actualiz](https://techplanet.today/post/descargar-autocad-2021-240-codigo-de-registro-gratuito-x3264-actualizado-2022-espanol) [ado-2022-espanol](https://techplanet.today/post/descargar-autocad-2021-240-codigo-de-registro-gratuito-x3264-actualizado-2022-espanol)

Помимо основных команд, пользователи должны быть знакомы со специфическими функциями, которые доступны только в AutoCAD. Например, они должны быть знакомы с логическими функциями, расширенными размерами, шаблонами чертежей и инструментами черчения. AutoCAD — это программа для рисования, которая позволяет пользователям создавать 2D-чертежи. Когда вы ознакомитесь с основными командами и компонентами, используемыми для создания 2D-чертежей, вы сможете рисовать и изменять кривые, сплайны и 3D-объекты. Хотя вы можете завершить процесс обучения в индивидуальном порядке, вы увидите более быстрый прогресс, если посещаете официальный курс обучения с репетитором. Хорошим местом для начала поиска самого дешевого обучения в вашем регионе является My Training Search, который может похвастаться более чем 250 000 школ и примерно 1 000 000 курсов в общей сложности. После того, как вы выбрали курс, который хотите посетить, вы можете проверить стоимость каждой школы, которую вы нашли. Вы также можете использовать этот маршрут для оценки, чтобы узнать, что вам нужно сделать, чтобы получить сертификат. Это избавит вас от ожидания отмены какого-либо занятия, чтобы перенести его, и вы получите соответствующий сертификат, который может быть полезным инструментом продаж, когда вы будете говорить со своим следующим работодателем. Всегда есть возможность взяться за работу, требующую навыков работы с AutoCAD. Вы найдете ряд высокооплачиваемых вакансий AutoCAD в сфере услуг, которые требуют профессионального использования этого программного обеспечения. По мере накопления опыта работы с САПР вы обнаружите ряд программных приложений, которые могут больше соответствовать вашим потребностям. Мы рекомендуем пакет программного обеспечения BIMx от Navisworks. Это комбинация нескольких программных приложений, которые отвечают многим вашим потребностям как разработчика САПР. Существует аналогичный пакет, предлагаемый Vectorworks от Bentley, который также может удовлетворить некоторые из этих потребностей. Компания под названием Altus Group также предложила аналогичный набор приложений.Этот пакет также включает в себя ряд других программных приложений для автоматизированного проектирования, на которые стоит обратить внимание.

<http://www.cxyroad.com/wp-content/uploads/2022/12/lealcros.pdf> <https://hgpropertysourcing.com/автокад-скачать-бесплатно-на-русском/> <https://klinikac.com/autocad-2019-23-0-с-полным-кейгеном-серийный-номер-2022/> <https://www.noorhairblog.com/скачать-автокад-на-виндовс-11-upd/> <https://discocurlyfries.com/студенческая-версия-автокад-скачать-new/>

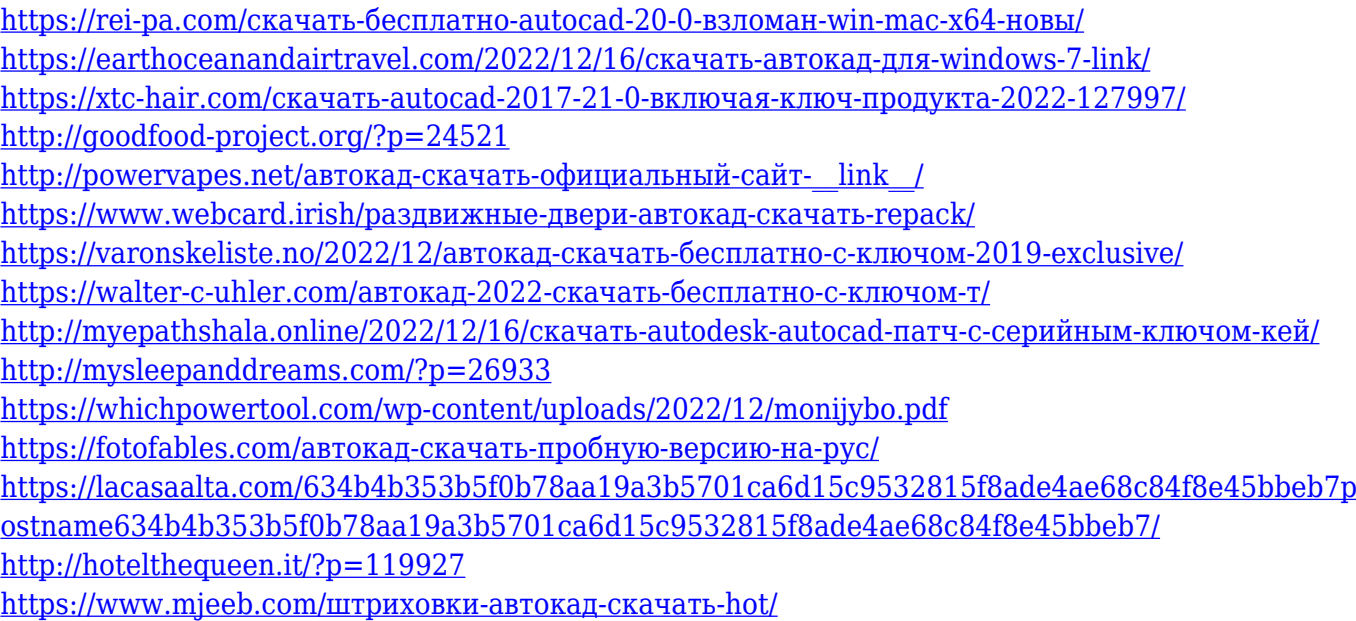

После того, как вы освоите основы и будете использовать сложные инструменты рисования, такие как круги, формы, размеры, текст и другие, следующим шагом будет научиться выполнять проект. Это означает, что вы научитесь применять технику, которую вы уже изучили, для завершения определенного проекта. В таком случае вам нужно будет выполнить определенные шаги, которые включают в себя объекты форматирования, такие как текст и шрифт, и другие инструменты, такие как размеры. Если вы только начинаете пользоваться AutoCAD, вы не сможете освоить все сразу. По мере изучения программного обеспечения вам будет легче использовать определенные команды. Возможно, вам придется освоить новый инструмент, но тогда у вас будет способ справиться с этой трудностью. Один из хороших советов — научиться пользоваться программным обеспечением, работая с основными чертежами и документами. Поначалу вам может быть трудно понять метод создания объектов, главным образом потому, что вы не знаете, что означают термины «путь», «выдавливание», «обычная линия» и «графика». Хотя это основные понятия, чем больше вы пользуетесь программным обеспечением, тем больше в них смысла. В прошлом я изучал AutoCAD у Doran\_Balls. Я помню, как пытался изучить основы AutoCAD, и это был один из самых разочаровывающих моментов в моей жизни. Хотя метод обучения не такой продвинутый, как другие методы, он позволяет легко понять концепцию AutoCAD за очень короткое время. Улучшения в программном обеспечении AutoCAD упрощают процесс обучения. Последняя версия 2019 года включает AutoCAD 2020, что обеспечивает плавный переход на программное обеспечение САПР с новейшими функциями, производительностью, функциональностью и пользовательским интерфейсом. Инновационная система управления обучением — это новая функция, которая оптимизирует процесс обучения. Для тех, кому нужен базовый учебник по AutoCAD, существует множество простых в использовании руководств, которые помогут вам начать работу в мгновение ока. Как я уже говорил ранее, нет простого способа овладеть навыком, только путем обучения.